# OLAO SIMPLIFIED ACQUISITIONS

Job Aid

### <span id="page-1-0"></span>Table of Contents

[Page one of all Simplified Acquisitions Process Maps](#page-2-0)  [Process Map for Service Acquisitions Under \\$3,500](#page-5-0)  [Process Map for Supply Acquisitions Under \\$3,500](#page-9-0)  [Process Map for Sole Source Service Acquisitions Over \\$3,500 - \\$15,000](#page-13-0)  [Process Map for Sole Source Supply Acquisitions Over \\$3,500 - \\$15,000](#page-17-0)  [Process Map for Competitive Service Acquisitions Over \\$3,500 - \\$25,000](#page-22-0)  [Process Map for Competitive Supply Acquisitions Over \\$3,500 - \\$25,000](#page-27-0)  [Process Map for Sole Source Service Acquisitions Over \\$15,000 - \\$25,000](#page-32-0)  [Process Map for Sole Source Supply Acquisitions Over \\$15,000 - \\$25,000](#page-37-0)  [Process Map for Competitive Service Acquisitions Over \\$25,000](#page-42-0) Process [Map for Competitive Supply Acquisitions Over \\$25,000](#page-47-0)  [Process Map for Sole Source Service Acquisitions Over \\$25,000](#page-52-0)  [Process Map for Sole Source Supply Acquisitions Over \\$25,000](#page-57-0)  Process Map for IT [Service & Supply Acquisitions Over \\$3,500 - \\$150](#page-62-0),000+

<span id="page-2-0"></span>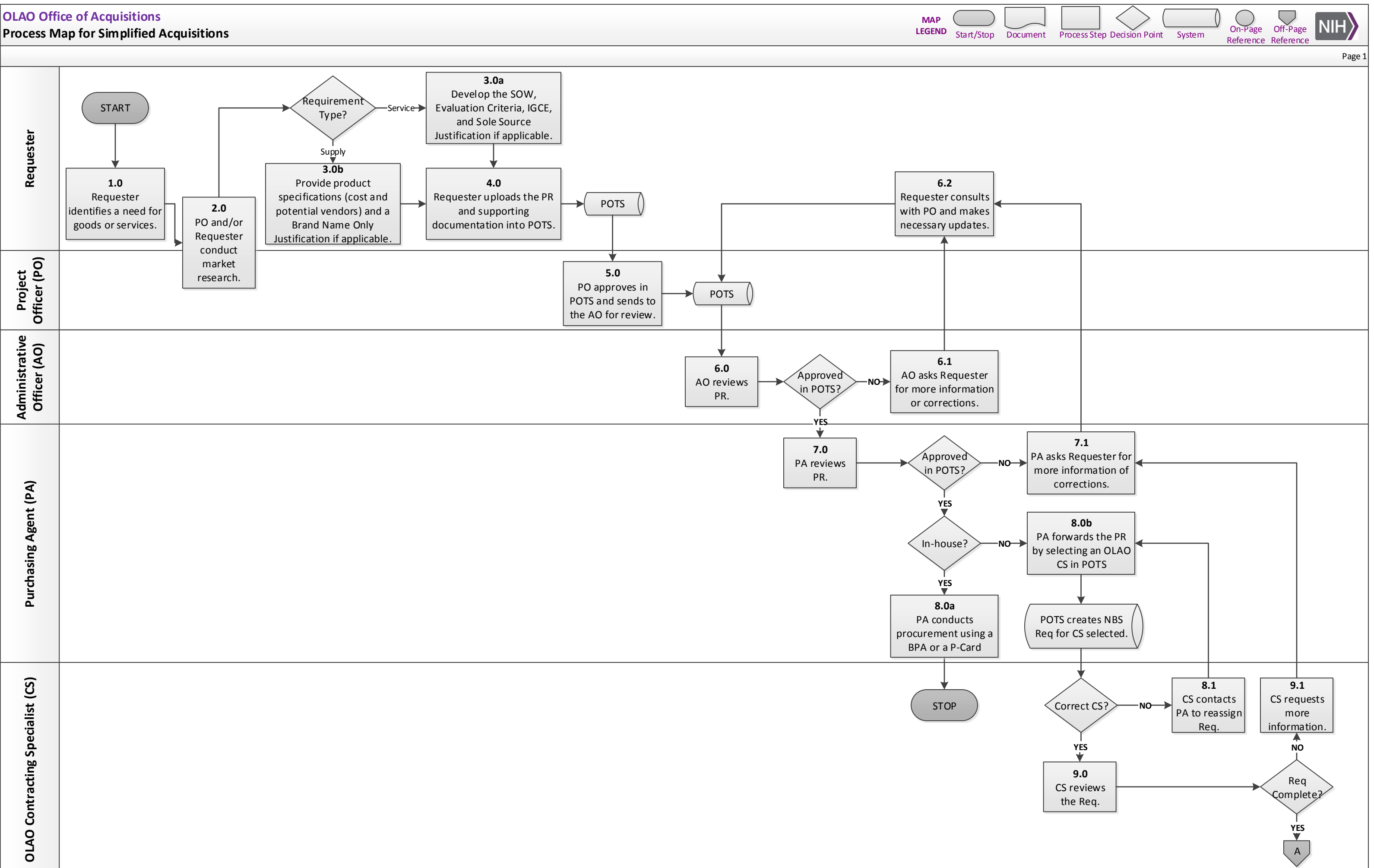

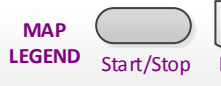

#### **Page one of all Simplified Acquisitions Process Maps**

**1.0** Requester identifies a need for goods or services.

**2.0** PO and/or Requester conduct market research.

- OLAO OA Acquisition Examples and Templates [https://olao.od.nih.gov/office](https://olao.od.nih.gov/office-acquisitions/COR-examples-and-templates)[acquisitions/COR-examples-and-templates](https://olao.od.nih.gov/office-acquisitions/COR-examples-and-templates)
- NIH Supply Center Catalog <https://nihsccatalog.od.nih.gov/>
- UNICOR [http://www.unicor.gov/Shopping/viewCat\\_m.asp?iStore=UNI](http://www.unicor.gov/Shopping/viewCat_m.asp?iStore=UNI)
- NIH BPA Program <http://oamp.od.nih.gov/dsaps/bpa-program>
- NITAAC <https://nitaac.nih.gov/nitaac/>
- GSA Advantage and GSA e-Library <https://www.gsaadvantage.gov/advantage/main/home.do>, <http://www.gsaelibrary.gsa.gov/ElibMain/home.do>

**SERVICES 3.0a** Develop the SOW, Evaluation Criteria, IGCE, and Sole Source Justification if applicable.

- SOW
- Evaluation Criteria
- IGCE
- J&A (Justification & Approval)
- LSJ (Limited Source Justification)

**SUPPLY**  $\rightarrow$  **3.0b** Provide product specifications (cost and potential vendors) and a Brand Name Only Justification, if applicable.

• Brand Name Only Justification

**4.0** Requester uploads the PR and supporting documentation into POTS.

- PR (Purchase Request/1861 Form)
- POTS [https://pots.ors.od.nih.gov/Support/Help.aspx?role=SUP,](https://pots.ors.od.nih.gov/Support/Help.aspx?role=SUP) <http://tutorialdev.ninds.nih.gov/document.aspx?role=UGU>

**5.0** PO approves in POTS and sends to the AO for review.

**6.0** AO reviews PR.

#### **APPROVED IN POTS?**

**NO → 6.1** AO asks Requester for more information or corrections.

**6.2** Requester consults with PO and makes necessary updates.

**YES**  $\rightarrow$  7.0 PA reviews PR.

#### **APPROVED IN POTS?**

**NO → 7.1** PA asks Requester for more information of corrections.

**YES Can it be completed in-house?** 

#### **IN HOUSE?**

**YES 8.0a** PA conducts procurement using a BPA or a P-Card. **STOP**

**NO → 8.0b** PA forwards the PR by selecting an OLAO CS in POTS.

#### **CORRECT CS?**

**NO → 8.1** CS contacts PA to reassign Req.

**YES**  $\rightarrow$  9.0 CS reviews the Req.

#### **REQ COMPLETE?**

**NO → 9.1 CS requests more information.** 

**YES → Move to A** 

<span id="page-5-0"></span>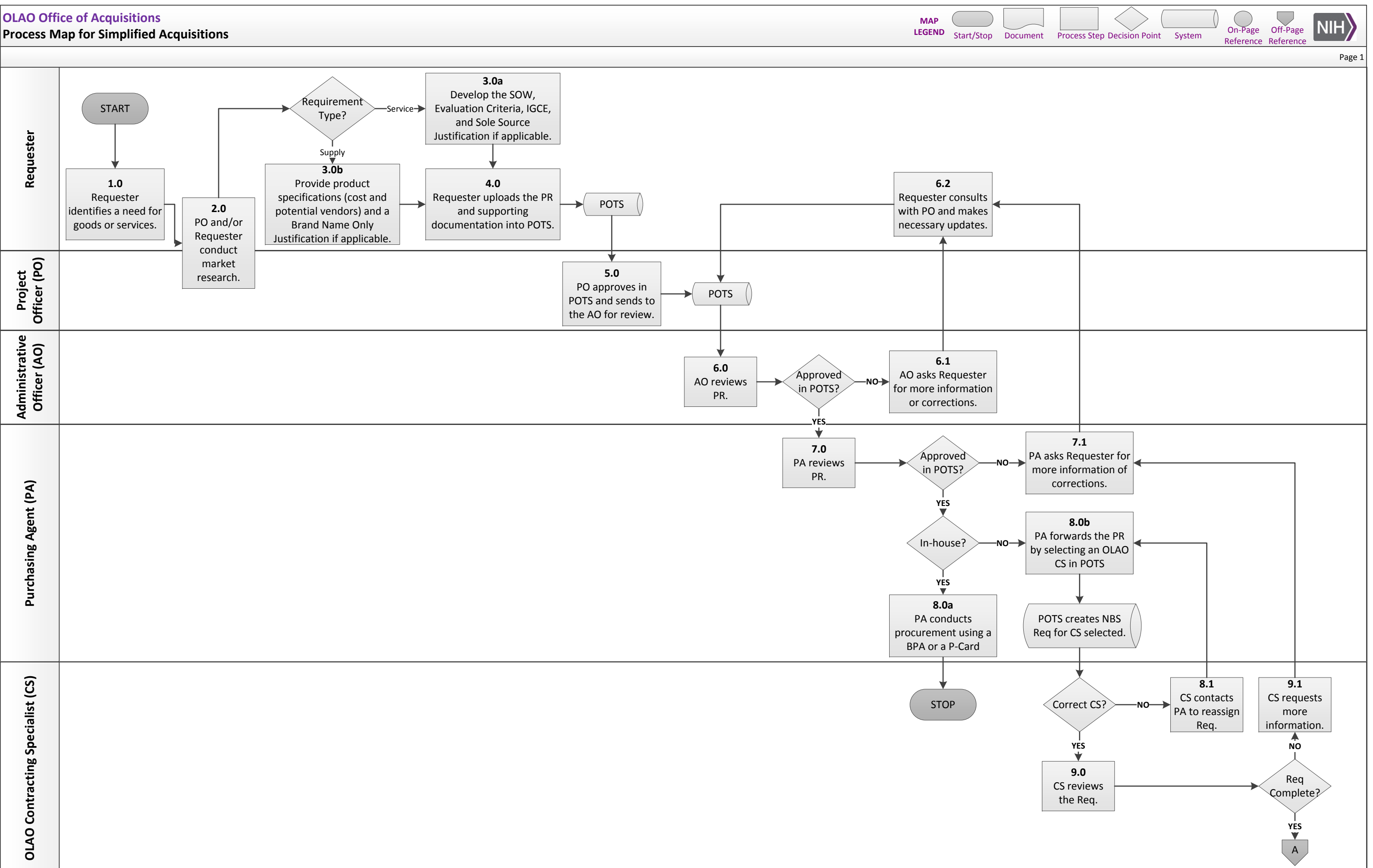

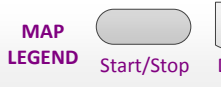

#### **OLAO Office of Acquisitions Process Map for Service Acquisitions Under \$3,500**

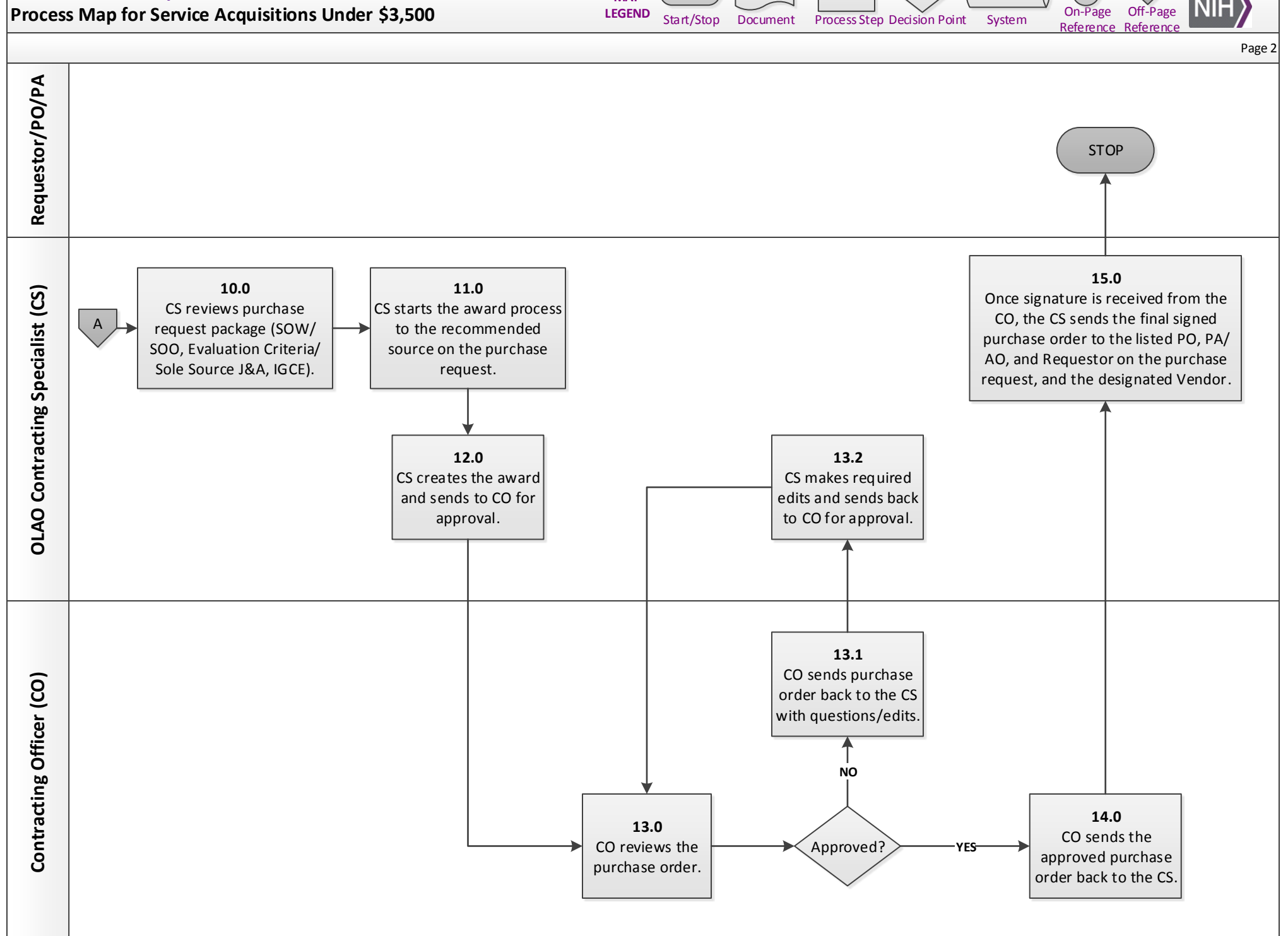

**MAP**

#### **Process Map for Service Acquisitions Under \$3,500**

**1.0** Requester identifies a need for goods or services.

**2.0** PO and/or Requester conduct market research.

- OLAO OA Acquisition Examples and Templates [https://olao.od.nih.gov/office](https://olao.od.nih.gov/office-acquisitions/COR-examples-and-templates)[acquisitions/COR-examples-and-templates](https://olao.od.nih.gov/office-acquisitions/COR-examples-and-templates)
- NIH Supply Center Catalog <https://nihsccatalog.od.nih.gov/>
- UNICOR [http://www.unicor.gov/Shopping/viewCat\\_m.asp?iStore=UNI](http://www.unicor.gov/Shopping/viewCat_m.asp?iStore=UNI)
- NIH BPA Program <http://oamp.od.nih.gov/dsaps/bpa-program>
- NITAAC <https://nitaac.nih.gov/nitaac/>
- GSA Advantage and GSA e-Library <https://www.gsaadvantage.gov/advantage/main/home.do>, <http://www.gsaelibrary.gsa.gov/ElibMain/home.do>

**SERVICES 3.0a** Develop the SOW, Evaluation Criteria, IGCE, and Sole Source Justification if applicable.

- SOW
- Evaluation Criteria
- IGCE
- J&A (Justification & Approval)
- LSJ (Limited Source Justification)

**4.0** Requester uploads the PR and supporting documentation into POTS.

- PR (Purchase Request/1861 Form)
- POTS [https://pots.ors.od.nih.gov/Support/Help.aspx?role=SUP,](https://pots.ors.od.nih.gov/Support/Help.aspx?role=SUP) <http://tutorialdev.ninds.nih.gov/document.aspx?role=UGU>

**5.0** PO approves in POTS and sends to the AO for review.

**6.0** AO reviews PR.

#### **APPROVED IN POTS?**

 $NO \rightarrow$  6.1 AO asks Requester for more information or corrections.

**6.2** Requester consults with PO and makes necessary updates.

**YES**  $\rightarrow$  7.0 PA reviews PR.

#### **APPROVED IN POTS?**

**NO → 7.1** PA asks Requester for more information of corrections.

#### **YES Can it be completed in-house?**

#### **IN HOUSE?**

**YES 8.0a** PA conducts procurement using a BPA or a P-Card. **STOP**

**NO → 8.0b** PA forwards the PR by selecting an OLAO CS in POTS.

**CORRECT CS?**

**NO → 8.1** CS contacts PA to reassign Req.

**YES**  $\rightarrow$  9.0 CS reviews the Req.

#### **REQ COMPLETE?**

**NO → 9.1** CS requests more information.

 $YES \rightarrow Move to A$ 

A → 10.0 CS reviews purchase request package (SOW/SOO, Evaluation Criteria/Sole Source J&A, IGCE).

**11.0** CS starts the award process to the recommended source on the purchase request.

**12.0** CS creates the award and sends to CO for approval.

13.0 CO reviews the purchase order.

#### **APPROVED?**

 $NO \rightarrow$  **13.1** CO sends purchase order back to the CS with questions/edits.

**13.2** CS makes required edits and sends back to CO for approval.

**YES**  $\rightarrow$  14.0 CO sends the approved purchase order back to the CS.

**15.0** Once signature is received from the CO, the CS sends the final signed purchase order to the listed PO, PA/AO, and Requestor on the purchase request, and the designated Vendor. **STOP**

<span id="page-9-0"></span>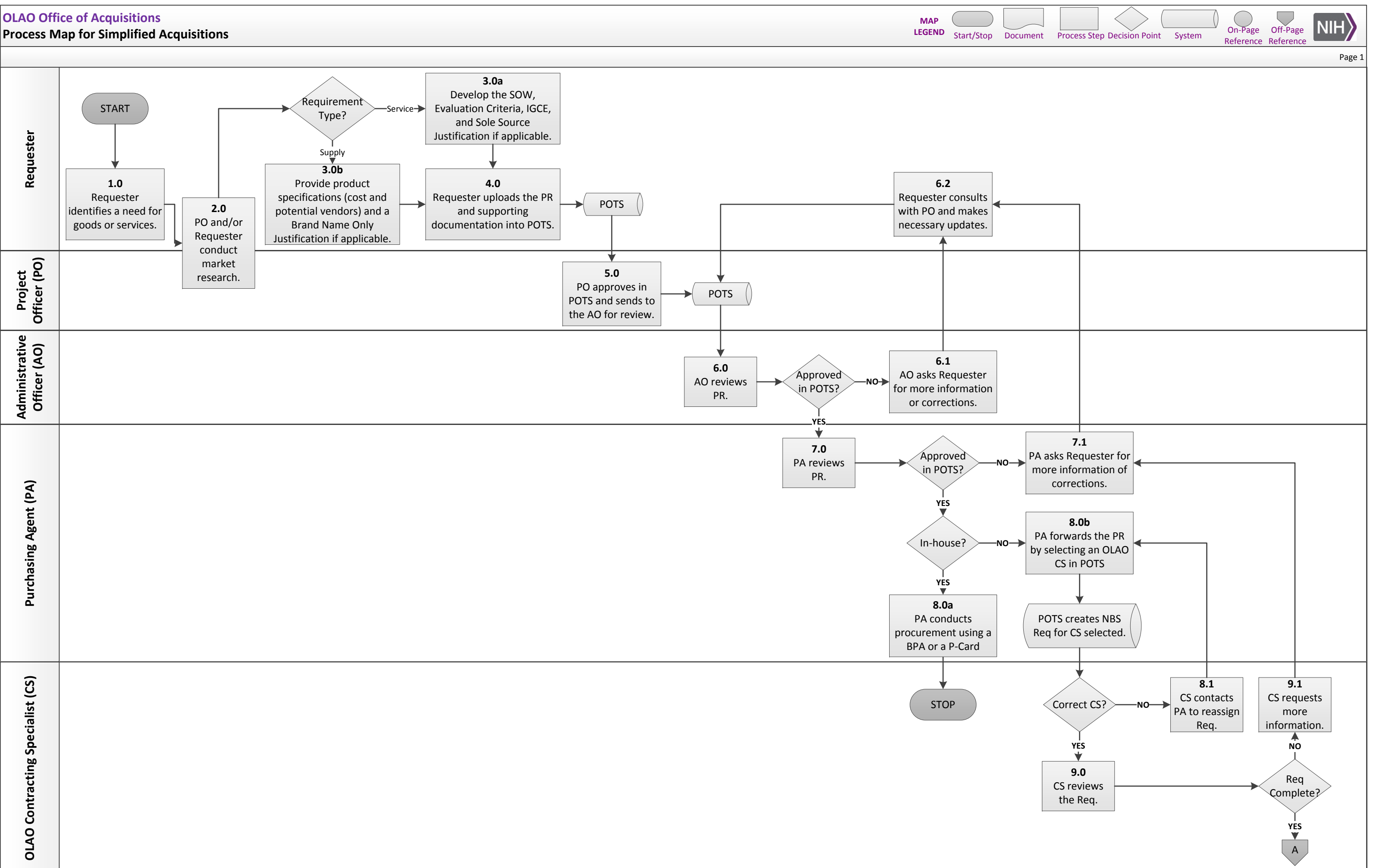

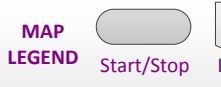

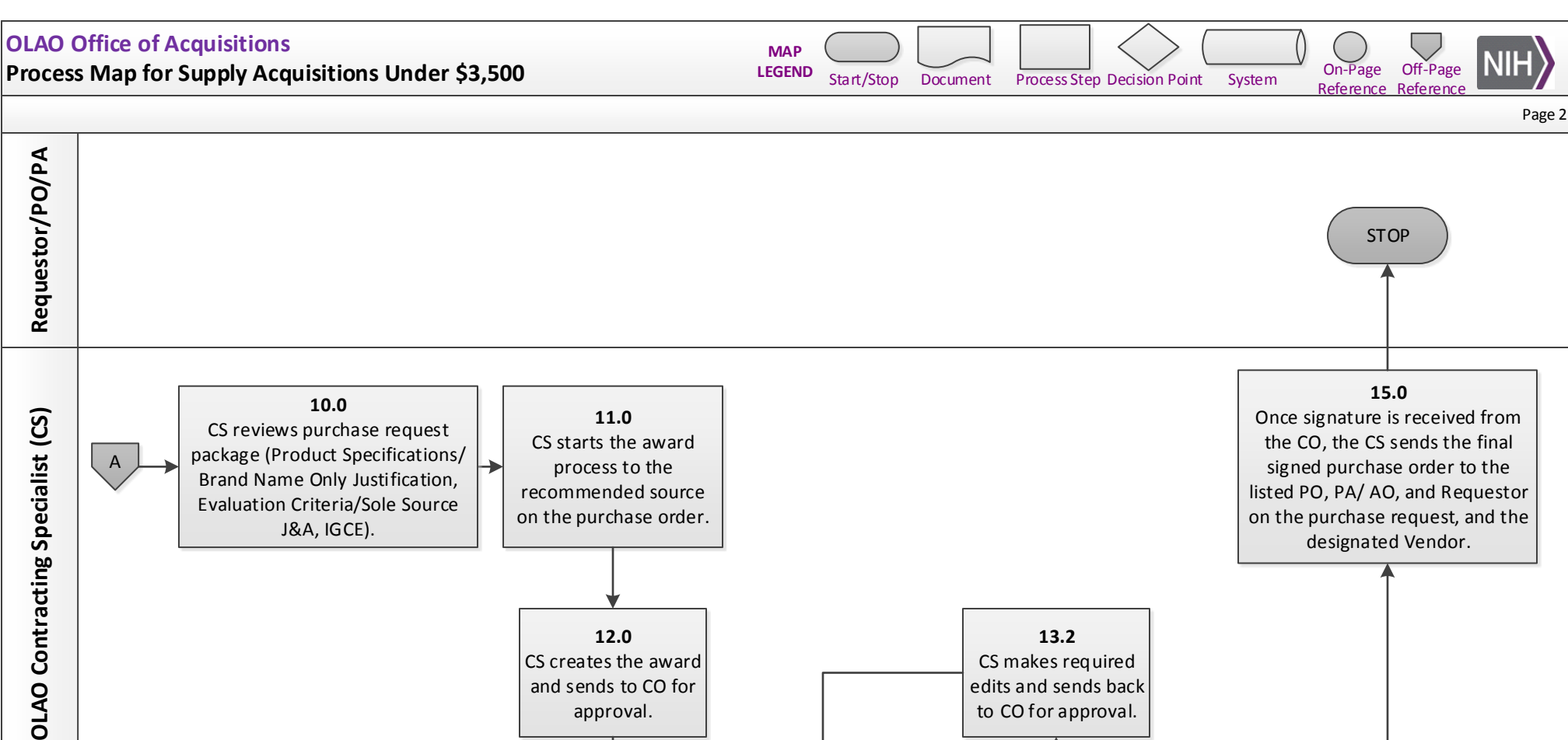

**YES**

**14.0** CO sends the approved purchase order back to the CS.

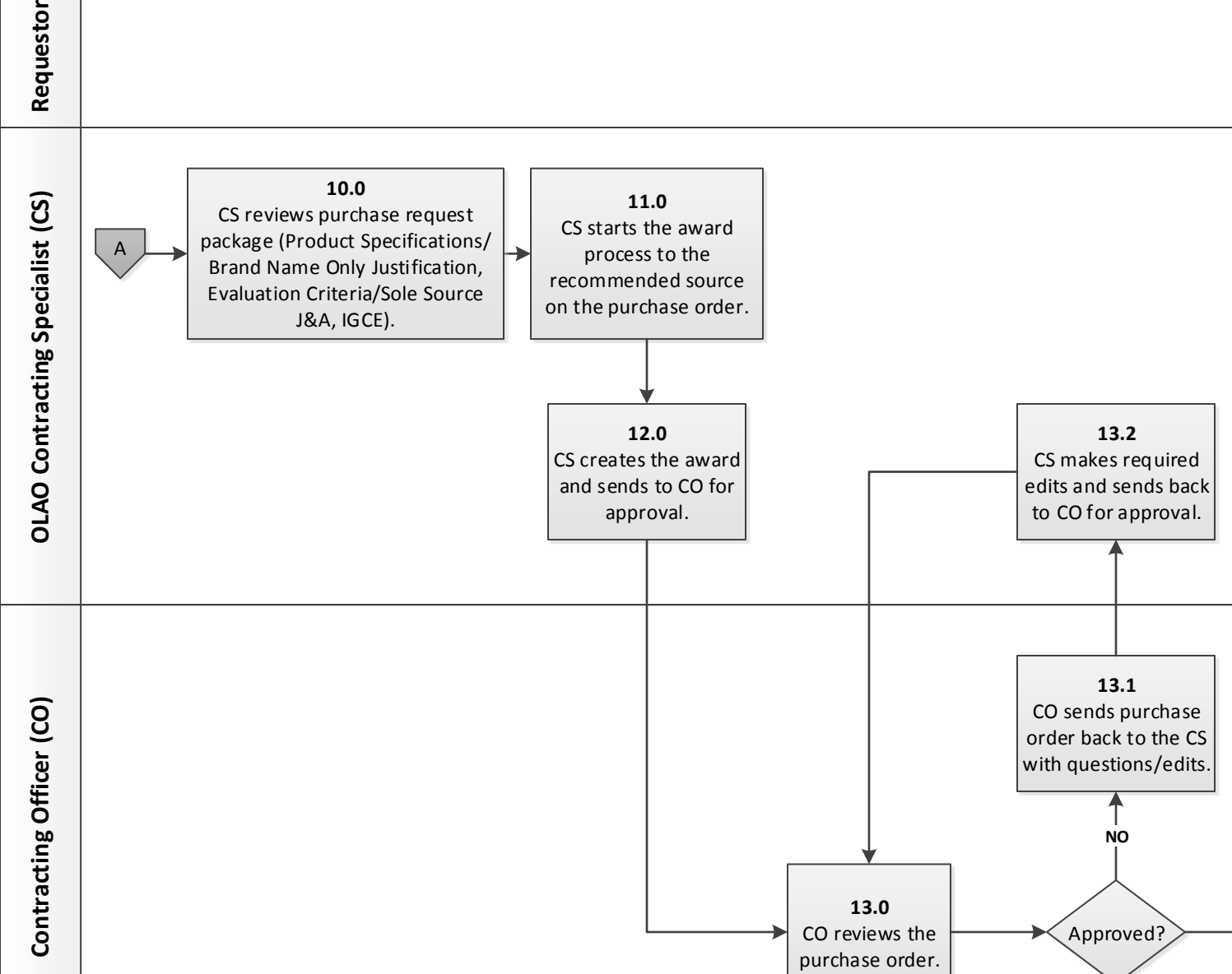

#### **Process Map for Supply Acquisitions Under \$3,500**

**1.0** Requester identifies a need for goods or services.

**2.0** PO and/or Requester conduct market research.

- OLAO OA Acquisition Examples and Templates [https://olao.od.nih.gov/office](https://olao.od.nih.gov/office-acquisitions/COR-examples-and-templates)[acquisitions/COR-examples-and-templates](https://olao.od.nih.gov/office-acquisitions/COR-examples-and-templates)
- NIH Supply Center Catalog <https://nihsccatalog.od.nih.gov/>
- UNICOR [http://www.unicor.gov/Shopping/viewCat\\_m.asp?iStore=UNI](http://www.unicor.gov/Shopping/viewCat_m.asp?iStore=UNI)
- NIH BPA Program <http://oamp.od.nih.gov/dsaps/bpa-program>
- NITAAC <https://nitaac.nih.gov/nitaac/>
- GSA Advantage and GSA e-Library <https://www.gsaadvantage.gov/advantage/main/home.do>, <http://www.gsaelibrary.gsa.gov/ElibMain/home.do>

**SUPPLY**  $\rightarrow$  **3.0b** Provide product specifications (cost and potential vendors) and a Brand Name Only Justification, if applicable.

• Brand Name Only Justification

**4.0** Requester uploads the PR and supporting documentation into POTS.

- PR (Purchase Request/1861 Form)
- POTS [https://pots.ors.od.nih.gov/Support/Help.aspx?role=SUP,](https://pots.ors.od.nih.gov/Support/Help.aspx?role=SUP) <http://tutorialdev.ninds.nih.gov/document.aspx?role=UGU>

**5.0** PO approves in POTS and sends to the AO for review.

**6.0** AO reviews PR.

#### **APPROVED IN POTS?**

**NO → 6.1** AO asks Requester for more information or corrections.

**6.2** Requester consults with PO and makes necessary updates.

**YES**  $\rightarrow$  7.0 PA reviews PR.

#### **APPROVED IN POTS?**

**NO → 7.1** PA asks Requester for more information of corrections.

**YES Can it be completed in-house?** 

#### **IN HOUSE?**

**YES 8.0a** PA conducts procurement using a BPA or a P-Card. **STOP**

**NO → 8.0b** PA forwards the PR by selecting an OLAO CS in POTS.

#### **CORRECT CS?**

**NO → 8.1** CS contacts PA to reassign Req.

**YES**  $\rightarrow$  9.0 CS reviews the Req.

#### **REQ COMPLETE?**

**NO → 9.1** CS requests more information.

#### $YES \rightarrow Move to A$

**A 10.0** CS reviews purchase request package (Product Specifications/Brand Name Only Justification, Evaluation Criteria/Sole Source J&A, IGCE).

**11.0** CS starts the award process to the recommended source on the purchase order.

**12.0** CS creates the award and sends to CO for approval.

13.0 CO reviews the purchase order.

#### **APPROVED?**

**NO**  $\rightarrow$  **13.1** CO sends purchase order back to the CS with questions/edits.

**13.2** CS makes required edits and sends back to CO for approval.

**YES**  $\rightarrow$  14.0 CO sends the approved purchase order back to the CS.

**15.0** Once signature is received from the CO, the CS sends the final signed purchase order to the listed PO, PA/ AO, and Requestor on the purchase request, and the designated Vendor.

**STOP**

<span id="page-13-0"></span>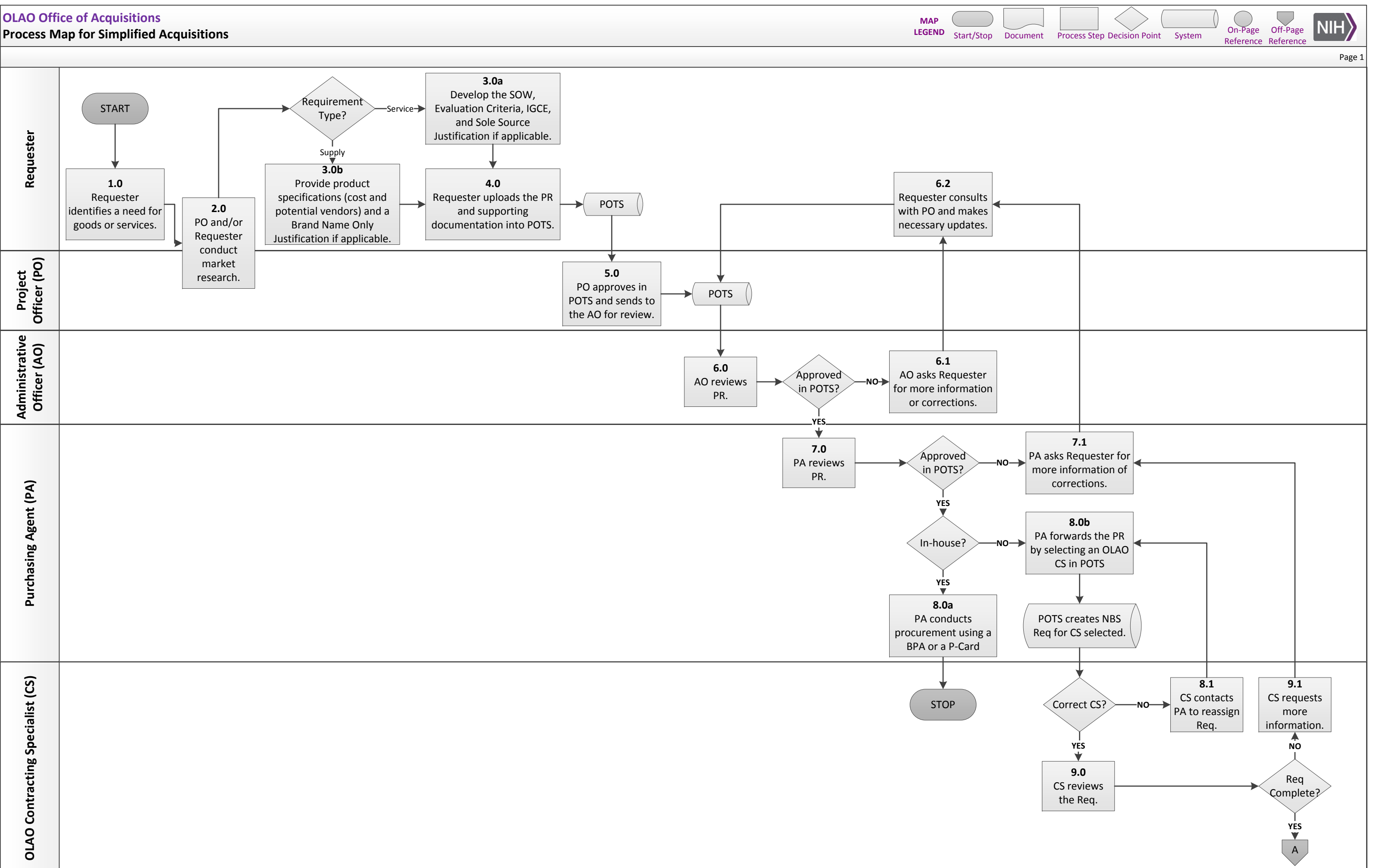

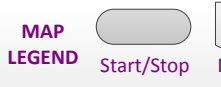

**Process Map for Sole Source Service Acquisitions Over \$3,500 – \$15,000**

Start/Stop Document Process Step Decision Point System On-Page Off-Page **LEGEND** Start/Stop Document

**MAP**

On-Page Off-Page

**NIH** 

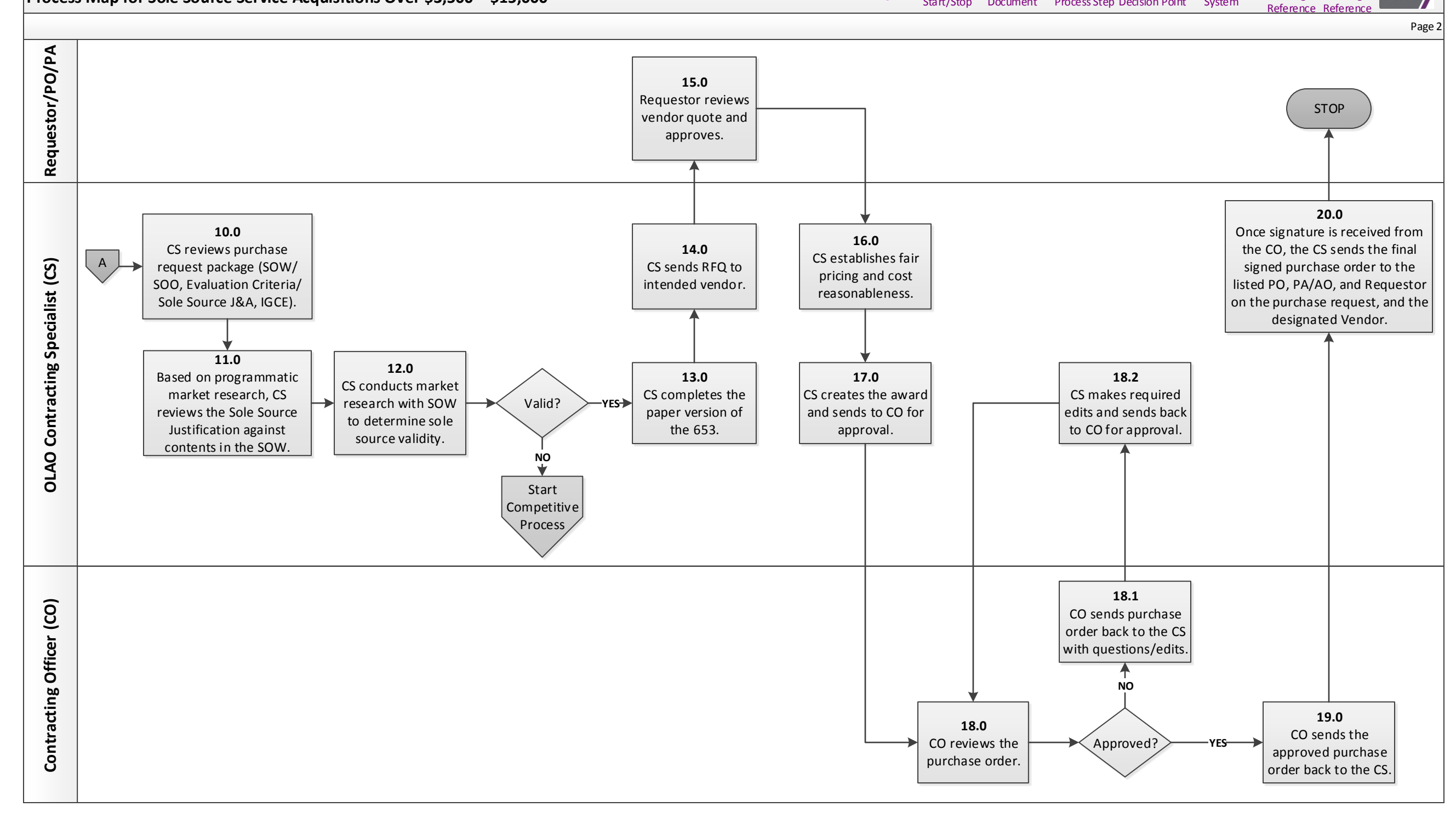

### **Process Map for Sole Source Service Acquisitions Over \$3,500 - \$15,000**

Programmatic market research presently consists of program's responses from vendors who have provided quotes. However market research could consist of a written summary of how the program surveyed the commercial market to determine that there is no other vendor that would meet their needs.

**1.0** Requester identifies a need for goods or services.

**2.0** PO and/or Requester conduct market research.

- OLAO OA Acquisition Examples and Templates [https://olao.od.nih.gov/office](https://olao.od.nih.gov/office-acquisitions/COR-examples-and-templates)[acquisitions/COR-examples-and-templates](https://olao.od.nih.gov/office-acquisitions/COR-examples-and-templates)
- NIH Supply Center Catalog <https://nihsccatalog.od.nih.gov/>
- UNICOR [http://www.unicor.gov/Shopping/viewCat\\_m.asp?iStore=UNI](http://www.unicor.gov/Shopping/viewCat_m.asp?iStore=UNI)
- NIH BPA Program <http://oamp.od.nih.gov/dsaps/bpa-program>
- NITAAC <https://nitaac.nih.gov/nitaac/>
- GSA Advantage and GSA e-Library <https://www.gsaadvantage.gov/advantage/main/home.do>, <http://www.gsaelibrary.gsa.gov/ElibMain/home.do>

**SERVICES 3.0a** Develop the SOW, Evaluation Criteria, IGCE, and Sole Source Justification if applicable.

- SOW
- Evaluation Criteria
- $\bullet$  IGCE
- J&A (Justification & Approval)
- LSJ (Limited Source Justification)

**4.0** Requester uploads the PR and supporting documentation into POTS.

- PR (Purchase Request/1861 Form)
- POTS [https://pots.ors.od.nih.gov/Support/Help.aspx?role=SUP,](https://pots.ors.od.nih.gov/Support/Help.aspx?role=SUP) <http://tutorialdev.ninds.nih.gov/document.aspx?role=UGU>

**5.0** PO approves in POTS and sends to the AO for review.

**6.0** AO reviews PR.

#### **APPROVED IN POTS?**

**NO → 6.1** AO asks Requester for more information or corrections.

**6.2** Requester consults with PO and makes necessary updates.

**YES**  $\rightarrow$  7.0 PA reviews PR.

#### **APPROVED IN POTS?**

**NO → 7.1** PA asks Requester for more information of corrections.

#### **YES Can it be completed in-house?**

#### **IN HOUSE?**

**YES 8.0a** PA conducts procurement using a BPA or a P-Card. **STOP**

**NO → 8.0b** PA forwards the PR by selecting an OLAO CS in POTS.

#### **CORRECT CS?**

**NO → 8.1** CS contacts PA to reassign Req.

**YES**  $\rightarrow$  9.0 CS reviews the Req.

#### **REQ COMPLETE?**

**NO → 9.1** CS requests more information.

#### $YFS \rightarrow Move to A$

**A 10.0** CS reviews purchase request package (SOW/SOO, Evaluation Criteria/Sole Source J&A, IGCE).

**11.0** Based on programmatic market research, CS reviews the Sole Source Justification against contents in the SOW.

**12.0** CS conducts market research with SOW to determine sole source validity.

**VALID?**

#### **NO → Start Competitive Process.**

**YES**  $\rightarrow$  13.0 CS completes the paper version of the 653.

**14.0** CS sends RFQ to intended vendor.

**15.0** Requestor reviews vendor quote and approves.

**16.0** CS establishes fair pricing and cost reasonableness.

**17.0** CS creates the award and sends to CO for approval.

18.0 CO reviews the purchase order.

#### **APPROVED?**

 $NO \rightarrow$  **18.1** CO sends purchase order back to the CS with questions/edits.

**18.2** CS makes required edits and sends back to CO for approval.

**YES**  $\rightarrow$  19.0 CO sends the approved purchase order back to the CS.

**20.0** Once signature is received from the CO, the CS sends the final signed purchase order to the listed PO, PA/AO, and Requestor on the purchase request, and the designated Vendor.

**STOP**

<span id="page-17-0"></span>![](_page_17_Figure_2.jpeg)

![](_page_17_Figure_1.jpeg)

![](_page_18_Figure_2.jpeg)

![](_page_18_Figure_1.jpeg)

### **Process Map for Sole Source Supply Acquisitions Over \$3,500 - \$15,000**

Programmatic market research presently consists of program's responses from vendors who have provided quotes. However market research could consist of a written summary of how the program surveyed the commercial market to determine that there is no other vendor that would meet their needs.

**1.0** Requester identifies a need for goods or services.

**2.0** PO and/or Requester conduct market research.

- OLAO OA Acquisition Examples and Templates [https://olao.od.nih.gov/office](https://olao.od.nih.gov/office-acquisitions/COR-examples-and-templates)[acquisitions/COR-examples-and-templates](https://olao.od.nih.gov/office-acquisitions/COR-examples-and-templates)
- NIH Supply Center Catalog <https://nihsccatalog.od.nih.gov/>
- UNICOR [http://www.unicor.gov/Shopping/viewCat\\_m.asp?iStore=UNI](http://www.unicor.gov/Shopping/viewCat_m.asp?iStore=UNI)
- NIH BPA Program <http://oamp.od.nih.gov/dsaps/bpa-program>
- NITAAC <https://nitaac.nih.gov/nitaac/>
- GSA Advantage and GSA e-Library <https://www.gsaadvantage.gov/advantage/main/home.do>, <http://www.gsaelibrary.gsa.gov/ElibMain/home.do>

**SUPPLY**  $\rightarrow$  **3.0b** Provide product specifications (cost and potential vendors) and a Brand Name Only Justification, if applicable.

• Brand Name Only Justification

**4.0** Requester uploads the PR and supporting documentation into POTS.

- PR (Purchase Request/1861 Form)
- POTS [https://pots.ors.od.nih.gov/Support/Help.aspx?role=SUP,](https://pots.ors.od.nih.gov/Support/Help.aspx?role=SUP) <http://tutorialdev.ninds.nih.gov/document.aspx?role=UGU>

**5.0** PO approves in POTS and sends to the AO for review.

**6.0** AO reviews PR.

#### **APPROVED IN POTS?**

**NO → 6.1** AO asks Requester for more information or corrections.

**6.2** Requester consults with PO and makes necessary updates.

**YES**  $\rightarrow$  7.0 PA reviews PR.

#### **APPROVED IN POTS?**

**NO → 7.1** PA asks Requester for more information of corrections.

#### **YES Can it be completed in-house?**

#### **IN HOUSE?**

**YES 8.0a** PA conducts procurement using a BPA or a P-Card. **STOP**

**NO → 8.0b** PA forwards the PR by selecting an OLAO CS in POTS.

#### **CORRECT CS?**

**NO → 8.1** CS contacts PA to reassign Req.

**YES**  $\rightarrow$  9.0 CS reviews the Req.

#### **REQ COMPLETE?**

**NO → 9.1** CS requests more information.

 $YES \rightarrow Move to A$ 

**A 10.0** CS reviews purchase request package (Product Specifications/Brand Name Only Justification, Evaluation Criteria/Sole Source J&A, IGCE).

**11.0** Based on programmatic market research, CS reviews the Sole Source Justification against contents in the Product Specifications.

**12.0** CS conducts market research with the Product Specifications to determine sole source validity.

#### **VALID?**

**NO → Start Competitive Process** 

**YES → Is it Brand Name Only?** 

#### **BRAND NAME ONLY?**

**NO → 14.0** CS sends RFQ to intended vendor.

**YES → 13.0** CS checks for and reviews the Brand Name Only Justification.

#### **VALID?**

 $NO \rightarrow$  **13.1** CS requests more information.

**13.2** Requestor updates the Brand Name Only Justification or provides product specifications.

**YES → 14.0** CS sends RFQ to intended vendor.

**15.0** Requestor reviews vendor quote and approves.

**16.0** CS establishes fair pricing and cost reasonableness.

**17.0** CS creates the award and sends to CO for approval.

18.0 CO reviews the purchase order.

#### **APPROVED?**

**NO → 18.1** CO sends purchase order back to the CS with questions/edits.

**18.2** CS makes required edits and sends back to CO for approval.

**YES → 19.0** CO sends the approved purchase order back to the CS.

**20.0** Once signature is received from the CO, the CS sends the final signed purchase order to the listed PO, PA/AO, and Requestor on the purchase request, and the designated Vendor.

**STOP**

<span id="page-22-0"></span>![](_page_22_Figure_2.jpeg)

![](_page_22_Figure_1.jpeg)

#### **OLAO Office of Acquisitions Process Map for Competitive Service Acquisitions Over \$3,500 - \$25,000**

![](_page_23_Figure_2.jpeg)

#### **Process Map for Competitive Service Acquisitions Over \$3,500 - \$25,000**

**1.0** Requester identifies a need for goods or services.

**2.0** PO and/or Requester conduct market research.

- OLAO OA Acquisition Examples and Templates [https://olao.od.nih.gov/office](https://olao.od.nih.gov/office-acquisitions/COR-examples-and-templates)[acquisitions/COR-examples-and-templates](https://olao.od.nih.gov/office-acquisitions/COR-examples-and-templates)
- NIH Supply Center Catalog <https://nihsccatalog.od.nih.gov/>
- UNICOR [http://www.unicor.gov/Shopping/viewCat\\_m.asp?iStore=UNI](http://www.unicor.gov/Shopping/viewCat_m.asp?iStore=UNI)
- NIH BPA Program <http://oamp.od.nih.gov/dsaps/bpa-program>
- NITAAC <https://nitaac.nih.gov/nitaac/>
- GSA Advantage and GSA e-Library <https://www.gsaadvantage.gov/advantage/main/home.do>, <http://www.gsaelibrary.gsa.gov/ElibMain/home.do>

**SERVICES 3.0a** Develop the SOW, Evaluation Criteria, IGCE, and Sole Source Justification if applicable.

- SOW
- Evaluation Criteria
- IGCE
- J&A (Justification & Approval)
- LSJ (Limited Source Justification)

**4.0** Requester uploads the PR and supporting documentation into POTS.

- PR (Purchase Request/1861 Form)
- POTS [https://pots.ors.od.nih.gov/Support/Help.aspx?role=SUP,](https://pots.ors.od.nih.gov/Support/Help.aspx?role=SUP) <http://tutorialdev.ninds.nih.gov/document.aspx?role=UGU>

**5.0** PO approves in POTS and sends to the AO for review.

**6.0** AO reviews PR.

#### **APPROVED IN POTS?**

 $NO \rightarrow$  6.1 AO asks Requester for more information or corrections.

**6.2** Requester consults with PO and makes necessary updates.

**YES**  $\rightarrow$  7.0 PA reviews PR.

#### **APPROVED IN POTS?**

**NO → 7.1** PA asks Requester for more information of corrections.

#### **YES Can it be completed in-house?**

#### **IN HOUSE?**

**YES 8.0a** PA conducts procurement using a BPA or a P-Card. **STOP**

**NO → 8.0b** PA forwards the PR by selecting an OLAO CS in POTS.

#### **CORRECT CS?**

 $NO \rightarrow$  **8.1** CS contacts PA to reassign Req.

**YES**  $\rightarrow$  9.0 CS reviews the Req.

#### **REQ COMPLETE?**

**NO → 9.1** CS requests more information.

#### $YES \rightarrow Move to A$

**A → 10.0** CS reviews purchase request package (SOW/SOO, Evaluation Criteria/Sole Source J&A, IGCE) and programmatic market research.

**11.0** CS conducts market research to determine procurement method (i.e. BPA, GSA, or Open Market).

**12.0** CS completes the paper version of the 653.

#### **>\$15k?**

**YES**  $\rightarrow$  **12.1** CS posts SOW in a public place for 7-10 days (bid board or FBO.gov).

#### **NO 13.0** CS sends RFQ to vendors. **(Competitive Process Begins)**

**14.0** CS sends quotes and evaluation criteria to Requestor for review.

**15.0** Requestor receives and reviews quotes from vendors and sends CS recommendation for award based on the evaluation criteria.

**16.0** CS reviews recommendation and provides feedback as necessary.

#### **EVALUATION CRITERIA = LOWEST PRICE TECHNICALLY ACCEPTABLE (LPTA)?**

**YES**  $\rightarrow$  17.0 CS creates the award and sends to CO for approval.

 $NO \rightarrow$  **16.1** CS requests a justification for trade-off.

**16.2** Requester submits trade-off justification.

**16.3** CS reviews the trade-off justification.

#### **APPROVED?**

 $NO \rightarrow$  **16.4** CS provides rationale for disapproval.

**YES**  $\rightarrow$  17.0 CS creates the award and sends to CO for approval.

18.0 CO reviews the purchase order.

#### **APPROVED?**

**NO → 18.1** CO sends purchase order back to the CS with questions/edits.

**18.2** CS makes required edits and sends back to CO for approval.

**YES → 19.0** CO sends the approved purchase order back to the CS.

**20.0** Once signature is received from the CO, the CS sends the final signed purchase order to the listed PO, PA/AO, and Requestor on the purchase request, and the designated Vendor.

**STOP**

<span id="page-27-0"></span>![](_page_27_Figure_2.jpeg)

![](_page_27_Figure_1.jpeg)

### **Process Map for Competitive Supply Acquisitions Over \$3,500 – \$25,000**

![](_page_28_Figure_2.jpeg)

![](_page_28_Figure_1.jpeg)

#### **Process Map for Competitive Supply Acquisitions Over \$3,500 - \$25,000**

**1.0** Requester identifies a need for goods or services.

**2.0** PO and/or Requester conduct market research.

- OLAO OA Acquisition Examples and Templates [https://olao.od.nih.gov/office](https://olao.od.nih.gov/office-acquisitions/COR-examples-and-templates)[acquisitions/COR-examples-and-templates](https://olao.od.nih.gov/office-acquisitions/COR-examples-and-templates)
- NIH Supply Center Catalog <https://nihsccatalog.od.nih.gov/>
- UNICOR [http://www.unicor.gov/Shopping/viewCat\\_m.asp?iStore=UNI](http://www.unicor.gov/Shopping/viewCat_m.asp?iStore=UNI)
- NIH BPA Program <http://oamp.od.nih.gov/dsaps/bpa-program>
- NITAAC <https://nitaac.nih.gov/nitaac/>
- GSA Advantage and GSA e-Library <https://www.gsaadvantage.gov/advantage/main/home.do>, <http://www.gsaelibrary.gsa.gov/ElibMain/home.do>

**SUPPLY**  $\rightarrow$  **3.0b** Provide product specifications (cost and potential vendors) and a Brand Name Only Justification, if applicable.

• Brand Name Only Justification

**4.0** Requester uploads the PR and supporting documentation into POTS.

- PR (Purchase Request/1861 Form)
- POTS [https://pots.ors.od.nih.gov/Support/Help.aspx?role=SUP,](https://pots.ors.od.nih.gov/Support/Help.aspx?role=SUP) <http://tutorialdev.ninds.nih.gov/document.aspx?role=UGU>

**5.0** PO approves in POTS and sends to the AO for review.

**6.0** AO reviews PR.

#### **APPROVED IN POTS?**

**NO → 6.1** AO asks Requester for more information or corrections.

**6.2** Requester consults with PO and makes necessary updates.

**YES**  $\rightarrow$  7.0 PA reviews PR.

#### **APPROVED IN POTS?**

**NO → 7.1** PA asks Requester for more information of corrections.

**YES Can it be completed in-house?** 

#### **IN HOUSE?**

**YES 8.0a** PA conducts procurement using a BPA or a P-Card. **STOP**

**NO → 8.0b** PA forwards the PR by selecting an OLAO CS in POTS.

#### **CORRECT CS?**

**NO → 8.1** CS contacts PA to reassign Req.

**YES**  $\rightarrow$  9.0 CS reviews the Req.

#### **REQ COMPLETE?**

**NO → 9.1** CS requests more information.

#### **YES → Move to A**

**A 10.0** CS reviews purchase request package (Product Specifications/Brand Name Only Justification, Evaluation Criteria/Sole Source J&A, IGCE).

**11.0** CS conducts market research to determine procurement method (i.e. BPA, GSA, or Open Market).

**12.0** CS completes the paper version of the 653.

#### **BRAND NAME ONLY?**

#### **NO** → Greater than \$15k?

**YES → 13.0** CS checks for and reviews the Brand Name Only Justification.

#### **VALID?**

 $NO \rightarrow$  **13.1** CS requests more information.

**13.2** Requestor updates the Brand Name Only Justification or provides product specifications.

#### **YES Greater than \$15k?**

#### **>\$15k?**

**YES → 14.0** CS posts product specifications in a public place for 7-10 days (bid board or FBO.gov).

#### **15.0** CS sends RFQ to vendors. **(Competitive Process Begins)**

#### **NO 15.0** CS sends RFQ to vendors. **(Competitive Process Begins)**

**16.0** CS sends quotes to Requestor for review.

**17.0** Requestor receives and reviews quotes from vendors and sends CS recommendation for award.

**18.0** CS reviews recommendation.

#### **EVALUATION CRITERIA LOWEST PRICE TECHINICALLY ACCEPTABLE (LPTA)?**

**YES**  $\rightarrow$  19.0 CS creates the award and sends to CO for approval.

**NO → 18.1** CS requests a justification for trade-off.

**18.2** Requester submits trade-off justification.

**18.3** CS reviews the trade-off justification.

#### **APPROVED?**

 $NO \rightarrow$  **18.4** CS provides rationale for disapproval.

**YES → 19.0** CS creates the award and sends to CO for approval.

**20.0** CO reviews the purchase order.

#### **APPROVED?**

**NO → 20.1** CO sends purchase order back to the CS with questions/edits.

**20.2** CS makes required edits and sends back to CO for approval.

**YES → 21.0** CO sends the approved purchase order back to the CS.

**22.0** Once signature is received from the CO, the CS sends the final signed purchase order to the listed PO, PA/ AO, and Requestor on the purchase request, and the designated Vendor.

#### **STOP**

<span id="page-32-0"></span>![](_page_32_Figure_2.jpeg)

![](_page_32_Figure_1.jpeg)

### **Process Map for Sole Source Service Acquisitions Over \$15,000 – \$25,000**

![](_page_33_Figure_2.jpeg)

![](_page_33_Figure_1.jpeg)

### **Process Map for Sole Source Service Acquisitions Over \$15,000 - \$25,000**

Programmatic market research presently consists of program's responses from vendors who have provided quotes. However market research could consist of a written summary of how the program surveyed the commercial market to determine that there is no other vendor that would meet their needs.

**1.0** Requester identifies a need for goods or services.

**2.0** PO and/or Requester conduct market research.

- OLAO OA Acquisition Examples and Templates [https://olao.od.nih.gov/office](https://olao.od.nih.gov/office-acquisitions/COR-examples-and-templates)[acquisitions/COR-examples-and-templates](https://olao.od.nih.gov/office-acquisitions/COR-examples-and-templates)
- NIH Supply Center Catalog <https://nihsccatalog.od.nih.gov/>
- UNICOR [http://www.unicor.gov/Shopping/viewCat\\_m.asp?iStore=UNI](http://www.unicor.gov/Shopping/viewCat_m.asp?iStore=UNI)
- NIH BPA Program <http://oamp.od.nih.gov/dsaps/bpa-program>
- NITAAC <https://nitaac.nih.gov/nitaac/>
- GSA Advantage and GSA e-Library <https://www.gsaadvantage.gov/advantage/main/home.do>, <http://www.gsaelibrary.gsa.gov/ElibMain/home.do>

**SERVICES 3.0a** Develop the SOW, Evaluation Criteria, IGCE, and Sole Source Justification if applicable.

- SOW
- Evaluation Criteria
- $\bullet$  IGCE
- J&A (Justification & Approval)
- LSJ (Limited Source Justification)

**4.0** Requester uploads the PR and supporting documentation into POTS.

- PR (Purchase Request/1861 Form)
- POTS [https://pots.ors.od.nih.gov/Support/Help.aspx?role=SUP,](https://pots.ors.od.nih.gov/Support/Help.aspx?role=SUP) <http://tutorialdev.ninds.nih.gov/document.aspx?role=UGU>

**5.0** PO approves in POTS and sends to the AO for review.

**6.0** AO reviews PR.

#### **APPROVED IN POTS?**

**NO → 6.1** AO asks Requester for more information or corrections.

**6.2** Requester consults with PO and makes necessary updates.

**YES**  $\rightarrow$  7.0 PA reviews PR.

#### **APPROVED IN POTS?**

**NO → 7.1** PA asks Requester for more information of corrections.

#### **YES Can it be completed in-house?**

#### **IN HOUSE?**

**YES 8.0a** PA conducts procurement using a BPA or a P-Card. **STOP**

**NO → 8.0b** PA forwards the PR by selecting an OLAO CS in POTS.

#### **CORRECT CS?**

**NO → 8.1** CS contacts PA to reassign Req.

**YES**  $\rightarrow$  9.0 CS reviews the Req.

#### **REQ COMPLETE?**

**NO → 9.1** CS requests more information.

#### $YFS \rightarrow Move to A$

**A 10.0** CS reviews purchase request package (SOW/SOO, Evaluation Criteria/Sole Source J&A, IGCE).

**11.0** Based on programmatic market research, CS reviews the Sole Source Justification against contents in the SOW.

**12.0** CS conducts market research with SOW to determine sole source validity.

#### **VALID?**

**NO → Start Competitive Process.** 

**YES**  $\rightarrow$  13.0 CS completes the paper version of the 653.

#### **OPEN MARKET?**

NO → 15.0 CS sends RFQ to intended vendor.

 $YES \rightarrow BPA$ ?

#### **BPA?**

**YES → 15.0** CS sends RFQ to intended vendor.

**NO → 14.0** CS posts SOW in a public place for 10 days (bid board or FBO.gov).

#### **RESPONSE?**

**NO → 15.0** CS sends RFQ to intended vendor.

**YES**  $\rightarrow$  **14.1** CS reviews capability statements received.

#### **MORE THAN 1 RESPONSE?**

NO → 15.0 CS sends RFQ to intended vendor.

**YES → 14.2** CS sends response to Requestor to review.

**14.3** Requestor reviews response and determines whether to keep as sole source.

#### **MORE THAN 1 VENDOR CAPABLE?**

#### **YES → Start Competitive Process.**

NO → 15.0 CS sends RFQ to intended vendor.

**16.0** Requestor reviews vendor quote and approves.

**17.0** CS establishes fair pricing and cost reasonableness.

**18.0** CS creates the award and sends to CO for approval.

**19.0** CO reviews the purchase order.

#### **APPROVED?**

**NO → 19.1** CO sends purchase order back to the CS with questions/edits.

**19.2** CS makes required edits and sends back to CO for approval.

**YES → 20.0** CO sends the approved purchase order back to the CS.

**21.0** Once signature is received from the CO, the CS sends the final signed purchase order to the listed PO, PA/AO, and Requestor on the purchase request, and the designated Vendor.

#### **STOP**

<span id="page-37-0"></span>![](_page_37_Figure_2.jpeg)

![](_page_37_Figure_1.jpeg)

![](_page_38_Figure_2.jpeg)

![](_page_38_Figure_1.jpeg)

### **Process Map for Sole Source Supply Acquisitions Over \$15,000 - \$25,000**

Programmatic market research presently consists of program's responses from vendors who have provided quotes. However market research could consist of a written summary of how the program surveyed the commercial market to determine that there is no other vendor that would meet their needs.

**1.0** Requester identifies a need for goods or services.

**2.0** PO and/or Requester conduct market research.

- OLAO OA Acquisition Examples and Templates [https://olao.od.nih.gov/office](https://olao.od.nih.gov/office-acquisitions/COR-examples-and-templates)[acquisitions/COR-examples-and-templates](https://olao.od.nih.gov/office-acquisitions/COR-examples-and-templates)
- NIH Supply Center Catalog <https://nihsccatalog.od.nih.gov/>
- UNICOR [http://www.unicor.gov/Shopping/viewCat\\_m.asp?iStore=UNI](http://www.unicor.gov/Shopping/viewCat_m.asp?iStore=UNI)
- NIH BPA Program <http://oamp.od.nih.gov/dsaps/bpa-program>
- NITAAC <https://nitaac.nih.gov/nitaac/>
- GSA Advantage and GSA e-Library <https://www.gsaadvantage.gov/advantage/main/home.do>, <http://www.gsaelibrary.gsa.gov/ElibMain/home.do>

**SUPPLY → 3.0b** Provide product specifications (cost and potential vendors) and a Brand Name Only Justification, if applicable.

• Brand Name Only Justification

**4.0** Requester uploads the PR and supporting documentation into POTS.

- PR (Purchase Request/1861 Form)
- POTS [https://pots.ors.od.nih.gov/Support/Help.aspx?role=SUP,](https://pots.ors.od.nih.gov/Support/Help.aspx?role=SUP) <http://tutorialdev.ninds.nih.gov/document.aspx?role=UGU>

**5.0** PO approves in POTS and sends to the AO for review.

**6.0** AO reviews PR.

#### **APPROVED IN POTS?**

**NO → 6.1** AO asks Requester for more information or corrections.

**6.2** Requester consults with PO and makes necessary updates.

**YES**  $\rightarrow$  7.0 PA reviews PR.

#### **APPROVED IN POTS?**

**NO → 7.1** PA asks Requester for more information of corrections.

#### **YES Can it be completed in-house?**

#### **IN HOUSE?**

**YES 8.0a** PA conducts procurement using a BPA or a P-Card. **STOP**

**NO → 8.0b** PA forwards the PR by selecting an OLAO CS in POTS.

#### **CORRECT CS?**

**NO → 8.1** CS contacts PA to reassign Req.

**YES**  $\rightarrow$  9.0 CS reviews the Req.

#### **REQ COMPLETE?**

**NO → 9.1** CS requests more information.

 $YES \rightarrow Move to A$ 

**A 10.0** CS reviews purchase request package (Product Specifications/Brand Name Only Justification, Evaluation Criteria/Sole Source J&A, IGCE).

**11.0** Based on programmatic market research, CS reviews the Sole Source Justification against contents in the Brand Name Only Justification and product specifications.

**12.0** CS conducts market research with product specifications/Brand Name Only Justification, to determine sole source validity.

#### **VALID?**

#### **NO → Start Competitive Process**

**YES**  $\rightarrow$  13.0 CS completes the paper version of the 653.

#### **BRAND NAME ONLY?**

 $NO \rightarrow BPA$ ?

**YES → 14.0** CS checks for and reviews the Brand Name Only Justification.

#### **VALID?**

 $YES \rightarrow BPA?$ 

**NO → 14.1 CS requests more information.** 

**14.2** Requestor updates the Brand Name Only Justification or provides product specifications.

#### **BPA?**

**YES**  $\rightarrow$  **16.0** CS sends RFQ to intended vendor.

#### **NO → Open Market?**

#### **OPEN MARKET?**

**NO → 16.0** CS sends RFQ to intended vendor.

**YES → 15.0** CS posts Specs in a public place for 10 days (bid board or FBO.gov).

#### **RESPONSE?**

**NO → 16.0** CS sends RFQ to intended vendor.

**YES**  $\rightarrow$  **15.1** CS reviews capability statements received.

#### **MORE THAN 1 RESPONSE?**

**NO → 16.0** CS sends RFQ to intended vendor.

**YES**  $\rightarrow$  **<b>15.2** CS sends response to Requestor to review.

**15.3** Requestor reviews response and determines whether to keep as sole source.

#### **MORE THAN 1 VENDOR CAPABLE?**

#### **YES → Start Competitive Process.**

**NO → 16.0** CS sends RFQ to intended vendor.

**17.0** Requestor reviews vendor quote and approves.

**18.0** CS establishes fair pricing and cost reasonableness.

**19.0** CS creates the award and sends to CO for approval.

**20.0** CO reviews the purchase order.

#### **APPROVED?**

 $NO \rightarrow 20.1$  CO sends purchase order back to the CS with questions/edits.

**20.2** CS makes required edits and sends back to CO for approval.

**YES → 21.0** CO sends the approved purchase order back to the CS.

**22.0** Once signature is received from the CO, the CS sends the final signed purchase order to the listed PO, PA/AO, and Requestor on the purchase request, and the designated Vendor.

**STOP**

<span id="page-42-0"></span>![](_page_42_Figure_2.jpeg)

![](_page_42_Figure_1.jpeg)

![](_page_43_Figure_2.jpeg)

![](_page_43_Figure_1.jpeg)

#### **Process Map for Competitive Service Acquisitions Over \$25,000**

**1.0** Requester identifies a need for goods or services.

**2.0** PO and/or Requester conduct market research.

- OLAO OA Acquisition Examples and Templates [https://olao.od.nih.gov/office](https://olao.od.nih.gov/office-acquisitions/COR-examples-and-templates)[acquisitions/COR-examples-and-templates](https://olao.od.nih.gov/office-acquisitions/COR-examples-and-templates)
- NIH Supply Center Catalog <https://nihsccatalog.od.nih.gov/>
- UNICOR [http://www.unicor.gov/Shopping/viewCat\\_m.asp?iStore=UNI](http://www.unicor.gov/Shopping/viewCat_m.asp?iStore=UNI)
- NIH BPA Program <http://oamp.od.nih.gov/dsaps/bpa-program>
- NITAAC <https://nitaac.nih.gov/nitaac/>
- GSA Advantage and GSA e-Library <https://www.gsaadvantage.gov/advantage/main/home.do>, <http://www.gsaelibrary.gsa.gov/ElibMain/home.do>

**SERVICES 3.0a** Develop the SOW, Evaluation Criteria, IGCE, and Sole Source Justification if applicable.

- SOW
- Evaluation Criteria
- IGCE
- J&A (Justification & Approval)
- LSJ (Limited Source Justification)

**4.0** Requester uploads the PR and supporting documentation into POTS.

- PR (Purchase Request/1861 Form)
- POTS [https://pots.ors.od.nih.gov/Support/Help.aspx?role=SUP,](https://pots.ors.od.nih.gov/Support/Help.aspx?role=SUP) <http://tutorialdev.ninds.nih.gov/document.aspx?role=UGU>

**5.0** PO approves in POTS and sends to the AO for review.

**6.0** AO reviews PR.

#### **APPROVED IN POTS?**

 $NO \rightarrow$  6.1 AO asks Requester for more information or corrections.

**6.2** Requester consults with PO and makes necessary updates.

**YES**  $\rightarrow$  7.0 PA reviews PR.

#### **APPROVED IN POTS?**

**NO → 7.1** PA asks Requester for more information of corrections.

#### **YES Can it be completed in-house?**

#### **IN HOUSE?**

**YES 8.0a** PA conducts procurement using a BPA or a P-Card. **STOP**

**NO → 8.0b** PA forwards the PR by selecting an OLAO CS in POTS.

#### **CORRECT CS?**

**NO → 8.1** CS contacts PA to reassign Req.

**YES**  $\rightarrow$  9.0 CS reviews the Req.

#### **REQ COMPLETE?**

**NO → 9.1** CS requests more information.

#### $YES \rightarrow Move to A$

**A → 10.0** CS reviews purchase request package (SOW/SOO, Evaluation Criteria/Sole Source J&A, IGCE) and programmatic market research.

**11.0** CS conducts market research to determine procurement method (i.e. BPA, GSA, or Open Market).

#### **OPEN MARKET?**

**YES → 12.0** Post Small Business Sources Sought to FBO.gov up to \$150k.

**13.0** Review capability statements to determine a small business set aside.

**14.0** Submits 653 to Small Business Office for approval.

**NO → 14.0** Submits 653 to Small Business Office for approval.

#### **SMALL BUSINESS OFFICE (SBO) APPROVES?**

**NO → Go back to step 11.0** CS conducts market research to determine procurement method (i.e. BPA, GSA, or Open Market).

**YES → 15.0** CS solicits for quotations. (Competitive Process Begins)

#### **BPA?**

**YES → 15.0a** Email RFQ to at least 3 Companies on NIH BPA.

 $NO \rightarrow$  **GSA?** 

#### **GSA?**

**NO → Open Market?** 

**YES → Greater than \$150k?** 

#### **>\$150k?**

**YES**  $\rightarrow$  **15.0b** CS posts RFQ to eBuy w/ justification.

**NO → 15.0c** CS solicits quotes from 3 GSA Schedule SIN holders in same SIN.

#### **OPEN MARKET?**

**NO → Go back to step 11.0** CS conducts market research to determine procurement method (i.e. BPA, GSA, or Open Market).

**YES → 15.0d** Post solicitation to FBO. (Typically 2-4 weeks; varies based on complexity).

**16.0** CS sends quotes to Requestor for review with evaluation criteria.

**17.0** Requestor receives and evaluates quotes from vendors and sends CS the evaluation.

**18.0** CS reviews evaluation.

#### **EVALUATION CRITERIA = LOWEST PRICE TECHNICALLY ACCEPTABLE (LPTA)?**

**YES**  $\rightarrow$  19.0 CS creates the award and sends to CO for approval.

 $NO \rightarrow$  **18.1** CS requests a justification for trade-off.

**18.2** Requester submits trade-off justification.

**18.3** CS reviews the trade-off justification.

#### **APPROVED?**

 $NO \rightarrow$  **18.4** CS provides rationale for disapproval.

**YES**  $\rightarrow$  19.0 CS creates the award and sends to CO for approval.

**20.0** CO reviews the purchase order.

**NO → 20.1** CO sends purchase order back to the CS with questions/edits.

**20.2** CS makes required edits and sends back to CO for approval.

**YES → 21.0** CO sends the approved purchase order back to the CS.

**22.0** Once signature is received from the CO, the CS sends the final signed purchase order to the listed PO, PA/AO, and Requestor on the purchase request, and the designated Vendor.

**STOP**

<span id="page-47-0"></span>![](_page_47_Figure_2.jpeg)

![](_page_47_Figure_1.jpeg)

![](_page_48_Figure_2.jpeg)

#### **Process Map for Competitive Supply Acquisitions Over \$25,000**

**1.0** Requester identifies a need for goods or services.

**2.0** PO and/or Requester conduct market research.

- OLAO OA Acquisition Examples and Templates [https://olao.od.nih.gov/office](https://olao.od.nih.gov/office-acquisitions/COR-examples-and-templates)[acquisitions/COR-examples-and-templates](https://olao.od.nih.gov/office-acquisitions/COR-examples-and-templates)
- NIH Supply Center Catalog <https://nihsccatalog.od.nih.gov/>
- UNICOR [http://www.unicor.gov/Shopping/viewCat\\_m.asp?iStore=UNI](http://www.unicor.gov/Shopping/viewCat_m.asp?iStore=UNI)
- NIH BPA Program <http://oamp.od.nih.gov/dsaps/bpa-program>
- NITAAC <https://nitaac.nih.gov/nitaac/>
- GSA Advantage and GSA e-Library <https://www.gsaadvantage.gov/advantage/main/home.do>, <http://www.gsaelibrary.gsa.gov/ElibMain/home.do>

**SUPPLY**  $\rightarrow$  **3.0b** Provide product specifications (cost and potential vendors) and a Brand Name Only Justification, if applicable.

• Brand Name Only Justification

**4.0** Requester uploads the PR and supporting documentation into POTS.

- PR (Purchase Request/1861 Form)
- POTS [https://pots.ors.od.nih.gov/Support/Help.aspx?role=SUP,](https://pots.ors.od.nih.gov/Support/Help.aspx?role=SUP) <http://tutorialdev.ninds.nih.gov/document.aspx?role=UGU>

**5.0** PO approves in POTS and sends to the AO for review.

**6.0** AO reviews PR.

#### **APPROVED IN POTS?**

**NO → 6.1** AO asks Requester for more information or corrections.

**6.2** Requester consults with PO and makes necessary updates.

**YES**  $\rightarrow$  7.0 PA reviews PR.

#### **APPROVED IN POTS?**

**NO → 7.1** PA asks Requester for more information of corrections.

**YES Can it be completed in-house?** 

#### **IN HOUSE?**

**YES 8.0a** PA conducts procurement using a BPA or a P-Card. **STOP**

**NO → 8.0b** PA forwards the PR by selecting an OLAO CS in POTS.

#### **CORRECT CS?**

**NO → 8.1** CS contacts PA to reassign Req.

**YES**  $\rightarrow$  9.0 CS reviews the Req.

#### **REQ COMPLETE?**

**NO → 9.1** CS requests more information.

#### **YES → Move to A**

**A 10.0** CS reviews purchase request package (Product Specifications/Brand Name Only Justification, Evaluation Criteria/Sole Source J&A, IGCE).

**11.0** CS conducts market research to determine procurement method (i.e. BPA, GSA, or Open Market).

#### **BRAND NAME ONLY?**

#### **NO** → Open Market?

**YES → 12.0** CS checks for and reviews the Brand Name Only Justification.

#### **VALID?**

#### **YES → Open Market?**

**NO → 12.1** CS requests more information.

**12.2** Requestor updates the Brand Name Only Justification or provides product specifications.

#### **OPEN MARKET?**

**YES → 13.0** Post Small Business Sources Sought to FBO.gov up to \$150k.

**13.1** Review capability statements to determine a small business set aside.

**14.0** Submits 653 to Small Business Office for approval.

**NO → 14.0** Submits 653 to Small Business Office for approval.

#### **SMALL BUSINESS OFFICE (SBO) APPROVES?**

**NO → Go back to step 11.0** CS conducts market research to determine procurement method (i.e. BPA, GSA, or Open Market).

**YES → 15.0** CS solicits for quotations. (Competitive Process Begins)

#### **BPA?**

**YES → 15.0a** Email RFQ to at least 3 Companies on NIH BPA.

 $NO \rightarrow$  **GSA?** 

#### **GSA?**

- **NO → Open Market?**
- $YES$   $\rightarrow$  Brand Name Only?

#### **BRAND NAME ONLY?**

**YES**  $\rightarrow$  **15.0b** CS posts RFQ to eBuy w/ justification.

#### **NO → Greater than \$150k?**

#### **>\$150k?**

**YES**  $\rightarrow$  **15.0b** CS posts RFQ to eBuy w/ justification.

**NO → 15.0c** Post solicitation/RFQ to FBO for at least 15 days.

#### **OPEN MARKET?**

**NO → Go back to step 11.0** CS conducts market research to determine procurement method (i.e. BPA, GSA, or Open Market).

**YES 15.0c** Post solicitation/RFQ to FBO for at least 15 days.

**16.0** CS sends quotes to Requestor for review with evaluation criteria.

**17.0** Requestor receives and evaluates quotes from vendors and sends CS the evaluation.

**18.0** CS reviews evaluation.

#### **EVALUATION CRITERIA LOWEST PRICE TECHINICALLY ACCEPTABLE (LPTA)?**

**YES → 19.0** CS creates the award and sends to CO for approval.

 $NO \rightarrow$  **18.1** CS requests a justification for trade-off.

**18.2** Requester submits trade-off justification.

**18.3** CS reviews the trade-off justification.

#### **APPROVED?**

 $NO \rightarrow$  **18.4** CS provides rationale for disapproval.

**YES → 19.0** CS creates the award and sends to CO for approval.

**20.0** CO reviews the purchase order.

#### **APPROVED?**

**NO → 20.1** CO sends purchase order back to the CS with questions/edits.

**20.2** CS makes required edits and sends back to CO for approval.

**YES → 21.0** CO sends the approved purchase order back to the CS.

**22.0** Once signature is received from the CO, the CS sends the final signed purchase order to the listed PO, PA/ AO, and Requestor on the purchase request, and the designated Vendor.

**STOP**

<span id="page-52-0"></span>![](_page_52_Figure_2.jpeg)

![](_page_52_Figure_1.jpeg)

#### **OLAO Office of Acquisitions Process Map for Sole Source Service Acquisitions Over \$25,000**

![](_page_53_Figure_2.jpeg)

![](_page_53_Figure_1.jpeg)

### **Process Map for Sole Source Service Acquisitions Over \$25,000**

Programmatic market research presently consists of program's responses from vendors who have provided quotes. However market research could consist of a written summary of how the program surveyed the commercial market to determine that there is no other vendor that would meet their needs.

**1.0** Requester identifies a need for goods or services.

**2.0** PO and/or Requester conduct market research.

- OLAO OA Acquisition Examples and Templates [https://olao.od.nih.gov/office](https://olao.od.nih.gov/office-acquisitions/COR-examples-and-templates)[acquisitions/COR-examples-and-templates](https://olao.od.nih.gov/office-acquisitions/COR-examples-and-templates)
- NIH Supply Center Catalog <https://nihsccatalog.od.nih.gov/>
- UNICOR [http://www.unicor.gov/Shopping/viewCat\\_m.asp?iStore=UNI](http://www.unicor.gov/Shopping/viewCat_m.asp?iStore=UNI)
- NIH BPA Program <http://oamp.od.nih.gov/dsaps/bpa-program>
- NITAAC <https://nitaac.nih.gov/nitaac/>
- GSA Advantage and GSA e-Library <https://www.gsaadvantage.gov/advantage/main/home.do>, <http://www.gsaelibrary.gsa.gov/ElibMain/home.do>

**SERVICES 3.0a** Develop the SOW, Evaluation Criteria, IGCE, and Sole Source Justification if applicable.

- SOW
- Evaluation Criteria
- $\bullet$  IGCE
- J&A (Justification & Approval)
- LSJ (Limited Source Justification)

**4.0** Requester uploads the PR and supporting documentation into POTS.

- PR (Purchase Request/1861 Form)
- POTS [https://pots.ors.od.nih.gov/Support/Help.aspx?role=SUP,](https://pots.ors.od.nih.gov/Support/Help.aspx?role=SUP) <http://tutorialdev.ninds.nih.gov/document.aspx?role=UGU>

**5.0** PO approves in POTS and sends to the AO for review.

**6.0** AO reviews PR.

#### **APPROVED IN POTS?**

**NO → 6.1** AO asks Requester for more information or corrections.

**6.2** Requester consults with PO and makes necessary updates.

**YES**  $\rightarrow$  7.0 PA reviews PR.

#### **APPROVED IN POTS?**

**NO → 7.1** PA asks Requester for more information of corrections.

#### **YES Can it be completed in-house?**

#### **IN HOUSE?**

**YES 8.0a** PA conducts procurement using a BPA or a P-Card. **STOP**

**NO → 8.0b** PA forwards the PR by selecting an OLAO CS in POTS.

#### **CORRECT CS?**

**NO → 8.1** CS contacts PA to reassign Req.

**YES**  $\rightarrow$  9.0 CS reviews the Req.

#### **REQ COMPLETE?**

**NO → 9.1** CS requests more information.

#### $YFS \rightarrow Move to A$

**A 10.0** CS reviews purchase request package (SOW/SOO, Evaluation Criteria/Sole Source J&A, IGCE) and programmatic market research. (Market research typically consists of posting Notice of Intent for 10 days to Sole Source for Open Market acquisitions > \$25k)

**11.0** Based on programmatic market research, CS reviews the Sole Source Justification against contents in the SOW.

**12.0** CS conducts market research with SOW to determine sole source validity.

#### **VALID?**

**NO → Start Competitive Process.** 

**YES**  $\rightarrow$  13.0 CS completes the small business approval online.

#### **OPEN MARKET?**

**YES → 14.0a** CS posts Notice of Intent to Sole Source on FBO.gov for 5 days. **Move to Response.**

#### $NO \rightarrow$  **GSA?**

#### **GSA?**

NO → 15.0 CS sends RFQ to intended vendor.

**YES → 14.0b** CS posts Notice of Intent to Sole Source on eBuy w/ justification. **Move to Response.**

#### **RESPONSE?**

NO → 15.0 CS sends RFQ to intended vendor.

**YES**  $\rightarrow$  **14.1** CS reviews capability statements received.

#### **MORE THAN 1 RESPONSE?**

- **NO → 15.0** CS sends RFQ to intended vendor.
- **YES**  $\rightarrow$  **14.2** CS sends response to Requestor to review.

**14.3** Requestor reviews response and determines whether to keep as sole source.

#### **MORE THAN 1 VENDOR CAPABLE?**

#### **YES → Start Competitive Process.**

**NO → 15.0** CS sends RFQ to intended vendor.

**16.0** Requestor reviews vendor quote and approves.

**17.0** CS establishes fair pricing and cost reasonableness.

**18.0** Submits 653 to Small Business Office for approval.

#### **SMALL BUSINESS OFFICE (SBO) APPROVES?**

**NO → Go back to step 11.0** Based on programmatic market research, CS reviews the Sole Source Justification against contents in the SOW.

**YES → 19.0** CS creates the award and sends to CO for approval.

**20.0** CO reviews the purchase order.

#### **APPROVED?**

**NO → 20.1** CO sends purchase order back to the CS with questions/edits.

**20.2** CS makes required edits and sends back to CO for approval.

**YES → 21.0** CO sends the approved purchase order back to the CS.

**22.0** Once signature is received from the CO, the CS sends the final signed purchase order to the listed PO, PA/AO, and Requestor on the purchase request, and the designated Vendor.

#### **STOP**

<span id="page-57-0"></span>![](_page_57_Figure_2.jpeg)

![](_page_57_Figure_1.jpeg)

![](_page_58_Figure_0.jpeg)

![](_page_58_Figure_2.jpeg)

![](_page_58_Figure_1.jpeg)

### **Process Map for Sole Source Supply Acquisitions Over \$25,000**

Programmatic market research presently consists of program's responses from vendors who have provided quotes. However market research could consist of a written summary of how the program surveyed the commercial market to determine that there is no other vendor that would meet their needs.

**1.0** Requester identifies a need for goods or services.

**2.0** PO and/or Requester conduct market research.

- OLAO OA Acquisition Examples and Templates [https://olao.od.nih.gov/office](https://olao.od.nih.gov/office-acquisitions/COR-examples-and-templates)[acquisitions/COR-examples-and-templates](https://olao.od.nih.gov/office-acquisitions/COR-examples-and-templates)
- NIH Supply Center Catalog <https://nihsccatalog.od.nih.gov/>
- UNICOR [http://www.unicor.gov/Shopping/viewCat\\_m.asp?iStore=UNI](http://www.unicor.gov/Shopping/viewCat_m.asp?iStore=UNI)
- NIH BPA Program <http://oamp.od.nih.gov/dsaps/bpa-program>
- NITAAC <https://nitaac.nih.gov/nitaac/>
- GSA Advantage and GSA e-Library <https://www.gsaadvantage.gov/advantage/main/home.do>, <http://www.gsaelibrary.gsa.gov/ElibMain/home.do>

**SUPPLY**  $\rightarrow$  **3.0b** Provide product specifications (cost and potential vendors) and a Brand Name Only Justification, if applicable.

• Brand Name Only Justification

**4.0** Requester uploads the PR and supporting documentation into POTS.

- PR (Purchase Request/1861 Form)
- POTS [https://pots.ors.od.nih.gov/Support/Help.aspx?role=SUP,](https://pots.ors.od.nih.gov/Support/Help.aspx?role=SUP) <http://tutorialdev.ninds.nih.gov/document.aspx?role=UGU>

**5.0** PO approves in POTS and sends to the AO for review.

**6.0** AO reviews PR.

#### **APPROVED IN POTS?**

**NO → 6.1** AO asks Requester for more information or corrections.

**6.2** Requester consults with PO and makes necessary updates.

**YES**  $\rightarrow$  7.0 PA reviews PR.

#### **APPROVED IN POTS?**

**NO → 7.1** PA asks Requester for more information of corrections.

#### **YES Can it be completed in-house?**

#### **IN HOUSE?**

**YES 8.0a** PA conducts procurement using a BPA or a P-Card. **STOP**

**NO → 8.0b** PA forwards the PR by selecting an OLAO CS in POTS.

#### **CORRECT CS?**

**NO → 8.1** CS contacts PA to reassign Req.

**YES**  $\rightarrow$  9.0 CS reviews the Req.

#### **REQ COMPLETE?**

**NO → 9.1** CS requests more information.

 $YES \rightarrow Move to A$ 

**A 10.0** CS reviews purchase request package (Product Specifications/Brand Name Only Justification, Evaluation Criteria/Sole Source J&A, IGCE).

**11.0** Based on programmatic market research, CS reviews the Sole Source Justification against contents in the Brand Name Only Justification and Product Specifications.

**12.0** CS conducts market research with Product Specifications/Brand Name Only Justification, to determine sole source validity.

#### **VALID?**

#### **NO → Start Competitive Process.**

**YES**  $\rightarrow$  **13.0** CS completes the small business approval online.

#### **BRAND NAME ONLY?**

**NO** → Open Market?

**YES → 14.0** CS checks for and reviews the Brand Name Only Justification.

#### **VALID?**

#### **YES → Open Market?**

**NO → 12.1** CS requests more information.

**12.2** Requestor updates the Brand Name Only Justification or provides product specifications.

#### **OPEN MARKET?**

**YES 15.0b** CS posts Notice of Intent to Sole Source on FBO.gov for 5 days. **Move to Response.**

 $NO \rightarrow$  GSA?

#### **GSA?**

**NO → 15.0b** CS posts Notice of Intent to Sole Source on FBO.gov for 5 days. **Move to Response.**

#### $YES$   $\rightarrow$  Brand Name Only?

#### **BRAND NAME ONLY?**

- **YES → 15.0a** CS posts Notice of Intent to Sole Source on eBuy w/ justification. **Move to Response.**
- **NO → Greater than \$150k?**

#### **>\$150k?**

- **YES → 15.0a** CS posts Notice of Intent to Sole Source on eBuy w/ justification. **Move to Response.**
- **NO → 15.0b** CS posts Notice of Intent to Sole Source on FBO.gov for 5 days. **Move to Response.**

#### **RESPONSE?**

- $NO \rightarrow 16.0$  CS sends RFQ to intended vendor.
- **YES**  $\rightarrow$  **<b>15.1** CS reviews capability statements received.

#### **MORE THAN 1 RESPONSE?**

**NO → 16.0** CS sends RFQ to intended vendor.

**YES**  $\rightarrow$  **<b>15.2** CS sends response to Requestor to review.

**15.3** Requestor reviews response and determines whether to keep as sole source.

#### **MORE THAN 1 VENDOR CAPABLE?**

#### **YES → Start Competitive Process.**

**NO → 16.0** CS sends RFQ to intended vendor.

- **17.0** Requestor reviews vendor quote and approves.
- **18.0** CS establishes fair pricing and cost reasonableness.
- **19.0** CS creates the award and sends to CO for approval.
- **20.0** CO reviews the purchase order.

#### **APPROVED?**

**NO → 20.1** CO sends purchase order back to the CS with questions/edits.

**20.2** CS makes required edits and sends back to CO for approval.

**YES**  $\rightarrow$  21.0 CO sends the approved purchase order back to the CS.

**22.0** Once signature is received from the CO, the CS sends the final signed purchase order to the listed PO, PA/AO, and Requestor on the purchase request, and the designated Vendor.

#### **STOP**

<span id="page-62-0"></span>![](_page_62_Figure_2.jpeg)

![](_page_62_Figure_1.jpeg)

## **Process Map for CIO-CS Service & Supply Acquisitions Over \$3,500 – \$150,000+**

![](_page_63_Figure_2.jpeg)

#### **Process Map for CIO-CS Service & Supply Acquisitions Over \$3,500 - \$150,000+**

**1.0** Requester identifies a need for goods or services.

**2.0** PO and/or Requester conduct market research.

- OLAO OA Acquisition Examples and Templates [https://olao.od.nih.gov/office](https://olao.od.nih.gov/office-acquisitions/COR-examples-and-templates)[acquisitions/COR-examples-and-templates](https://olao.od.nih.gov/office-acquisitions/COR-examples-and-templates)
- NIH Supply Center Catalog <https://nihsccatalog.od.nih.gov/>
- UNICOR [http://www.unicor.gov/Shopping/viewCat\\_m.asp?iStore=UNI](http://www.unicor.gov/Shopping/viewCat_m.asp?iStore=UNI)
- NIH BPA Program <http://oamp.od.nih.gov/dsaps/bpa-program>
- NITAAC <https://nitaac.nih.gov/nitaac/>
- GSA Advantage and GSA e-Library <https://www.gsaadvantage.gov/advantage/main/home.do>. <http://www.gsaelibrary.gsa.gov/ElibMain/home.do>

**SERVICES 3.0a** Develop the SOW, Evaluation Criteria, IGCE, and Sole Source Justification if applicable.

- SOW
- Evaluation Criteria
- IGCE
- J&A (Justification & Approval)
- LSJ (Limited Source Justification)

**SUPPLY**  $\rightarrow$  **3.0b** Provide product specifications (cost and potential vendors) and a Brand Name Only Justification, if applicable.

• Brand Name Only Justification

**4.0** Requester uploads the PR and supporting documentation into POTS.

- PR (Purchase Request/1861 Form)
- POTS [https://pots.ors.od.nih.gov/Support/Help.aspx?role=SUP,](https://pots.ors.od.nih.gov/Support/Help.aspx?role=SUP) <http://tutorialdev.ninds.nih.gov/document.aspx?role=UGU>

**5.0** PO approves in POTS and sends to the AO for review.

**6.0** AO reviews PR.

#### **APPROVED IN POTS?**

**NO → 6.1** AO asks Requester for more information or corrections.

**6.2** Requester consults with PO and makes necessary updates.

**YES**  $\rightarrow$  7.0 PA reviews PR.

#### **APPROVED IN POTS?**

- **NO → 7.1** PA asks Requester for more information of corrections.
- **YES Can it be completed in-house?**

**IN HOUSE?**

**YES 8.0a** PA conducts procurement using a BPA or a P-Card. **STOP**

**NO → 8.0b** PA forwards the PR by selecting an OLAO CS in POTS.

**CORRECT CS?**

**NO → 8.1** CS contacts PA to reassign Req.

**YES**  $\rightarrow$  9.0 CS reviews the Req.

#### **REQ COMPLETE?**

**NO → 9.1** CS requests more information.

**YES**  $\rightarrow$  Move to A

**A 10.0** CS reviews purchase request package (Product Specifications/Brand Name Only Justification, Evaluation Criteria/Sole Source J&A, IGCE).

**11.0** CS conducts market research to determine procurement method. (i.e. CIO-CS – IT Strategic Sourcing).

#### **BRAND NAME ONLY?**

**NO → 13.0** Post RFQ to NITAAC CIO-CS w/ applicable justifications.

**YES → 12.0** CS checks for and reviews the Brand Name Only Justification.

#### **VALID?**

 $NO \rightarrow$  **12.1** CS requests more information.

**12.2** Requestor updates the Brand Name Only Justification or provides product specifications.

**YES**  $\rightarrow$  **13.0** Post RFQ to NITAAC CIO-CS w/ applicable justifications.

**14.0** CS sends quotes and evaluation criteria to Requestor for review.

**15.0** Requestor receives and reviews quotes from vendors and sends CS recommendation for award based on the evaluation criteria.

**16.0** CS reviews recommendation and provides feedback as necessary.

#### **EVALUATION CRITERIA LOWEST PRICE TECHINICALLY ACCEPTABLE (LPTA)?**

**YES**  $\rightarrow$  17.0 CS creates the award and sends to CO for approval.

**NO → 16.1** CS requests a justification for trade-off.

**16.2** Requester submits trade-off justification.

**16.3** CS reviews the trade-off justification.

#### **APPROVED?**

 $NO \rightarrow$  **16.4** CS provides rationale for disapproval.

**YES → 17.0** CS creates the award and sends to CO for approval.

18.0 CO reviews the purchase order.

#### **APPROVED?**

**NO → 18.1** CO sends purchase order back to the CS with questions/edits.

**18.2** CS makes required edits and sends back to CO for approval.

**YES → 19.0** CO sends the approved purchase order back to the CS.

**20.0** Once signature is received from the CO, the CS sends the final signed purchase order to the listed PO, PA/ AO, and Requestor on the purchase request, and the designated Vendor.

**STOP**